## Ⅰ C T を活用した働き方改革 『足代小学校』の取組 No.1

## 平成30年7月2日(月)取材

足代小学校では、平成22年度~24年度に総務省「フューチャースクール推進事業」及び交部科学省 「学びのイノベーション事業」の指定を受け、情報通信技術及び、情報端末を活用した協働教育に取り 組んできており、その後もICTの効果的な利活用を実践し、教師も子どもたちも目々の生活の中に活か されたものとなっています。そこで、現在実践されているICT活用の一部を紹介させていただきます。

## 勤務時間管理の一例(フリーソフトの活用)

(2)

各自の当日のPC使用状況が一覧と

なって表示されます。

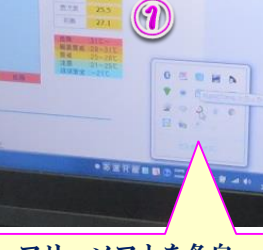

フリーソフトを各自 PCにインストールす る。タスクバーからフ リーソフトをクリック します。

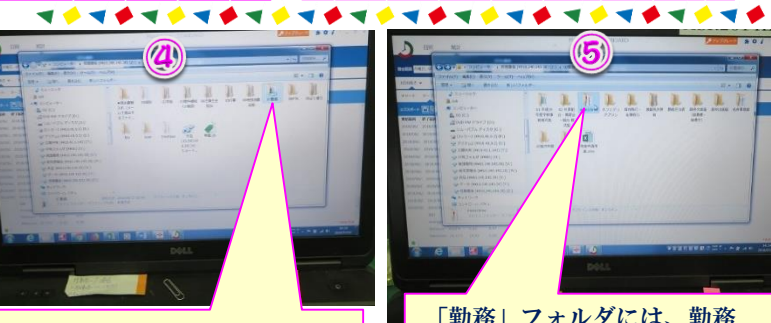

学校の共有フォルダに「勤 務」という項目名でフォルダ を作成している。

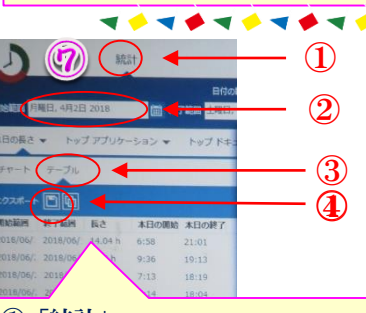

①「統計」 ②開始範囲を2018年4月1日にする ③「テーブル」 ④このアイコンをクリックする ⑤各自の保存場所を指定する

◎集計をしたときにはテキストファイルと して簡単に感想を記入してもらっている

 $\begin{array}{c} \bullet \ \bullet \ \bullet \ \bullet \ \bullet \ \bullet \ \bullet \ \bullet \end{array}$ 

A先生・・・普段の生活の中で労働時間 を意識したことはなかったが、この結果 を見て日々の労働時間の多さに驚いた。

(例) ①日付2018年 4月~6月末まで ②A教員の1日当たり

右上部バーにその日の開始時間と終 了時間と長さが表示されています。  $\blacksquare$ **ALLILLER** 

> 「勤務」フォルダには、勤務 に関するフォルダを作成して いる。その中にフリーソフト フォルダを作成している。  $\blacksquare$

 $(5)$ 

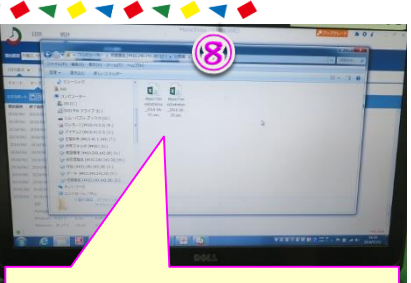

各個人のフォルダには、勤務時 間がCSVファイルで作成されて いく。(フリーソフト画面でワ ンクリックでデータがここに自 動的に作成されていく。

> の勤務時間の長さ を縦軸にして表示 し、集計している。

31 表示項目として、日付け毎に 起動開始時間と終了時間が一

> 覧となって表示されます。 **\*\*\*\*\*\*\*\*\*\*** 6).

sta e e ここには、各教職員一人一人 のフォルダを作成している。

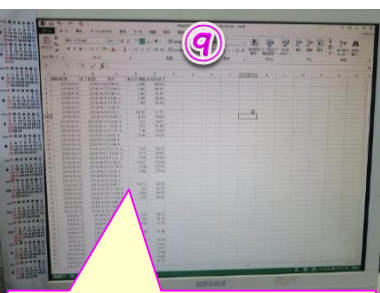

各自のCSVファイルを開くと 日付け毎に、一覧となって、 勤務開始・終了・勤務時間の 長さが表示されている。

PC稼働時間集計表を学校独自に作成 ※10時間超えは赤色表示

> $\begin{array}{c}\n0 \\
> 1 \\
> 1 \\
> 2 \\
> 2 \\
> 1\n\end{array}$  $\frac{145}{0.72}$ <br>0.72<br>0.43

> $\begin{bmatrix} 1 & 0 \\ 0 & 1 \\ 0 & 0 \\ 0 & 0 \\ 0 & 0 \\ 0 & 0 \\ 0 & 0 \\ 0 & 0 \\ 0 & 0 \\ 0 & 0 \\ 0 & 0 \\ 0 & 0 \\ 0 & 0 \\ 0 & 0 \\ 0 & 0 \\ 0 & 0 \\ 0 & 0 \\ 0 & 0 \\ 0 & 0 \\ 0 & 0 \\ 0 & 0 & 0 \\ 0 & 0 & 0 \\ 0 & 0 & 0 & 0 \\ 0 & 0 & 0 & 0 \\ 0 & 0 & 0 & 0 & 0 \\ 0 & 0 & 0 & 0 & 0 \\ 0 & 0 & 0 & 0 & 0 \\ 0 & 0 &$  $\begin{array}{r} 1038 \\ 8.88 \\ 9.37 \\ 10.88 \end{array}$

0<br>1818<br>1819<br>632<br>632

 $\begin{array}{cccc} 0 & 3 & 5 & 5 \\ 11 & 72 & & & & 11 \\ 12 & 22 & & & & 11 \\ 12 & 21 & & & & 13 \\ 2 & 74 & & & & 13 \\ 2 & 74 & & & & 13 \\ 11 & 75 & & & & 13 \\ 3 & 82 & & & & 12 \\ 3 & 82 & & & & 14 \\ 3 & 82 & & & & & 14 \\ 3 & 82 & & & & & 14 \\ 3 & 82 & & & & & 14 \\ 3 & 82 & & & & & 14 \\ 3 & 82 & & & & & 14 \\ 3 & 82 & & & &$ 

 $7.44$ 

 $\begin{array}{r} 0 \\ 0.23 \\ 0.25 \\ 0.79 \\ 0.72 \\ 0.14 \\ 1.05 \end{array}$ - 7.42<br>- 7.42<br>- 1.13 たいは、14.15

 $\begin{array}{r} 9.81 \\ 5.71 \\ 4.25 \\ 0.86 \end{array}$ - 125<br>- 1155<br>- 1176

 $\begin{array}{ccccc} & 0 & & 0 & \\ 2.68 & & 2.11 & \\ 8.93 & & 8.16 & \\ 8.54 & & 8.29 & \end{array}$ 

 $\frac{1331}{2344}$ 

① ②

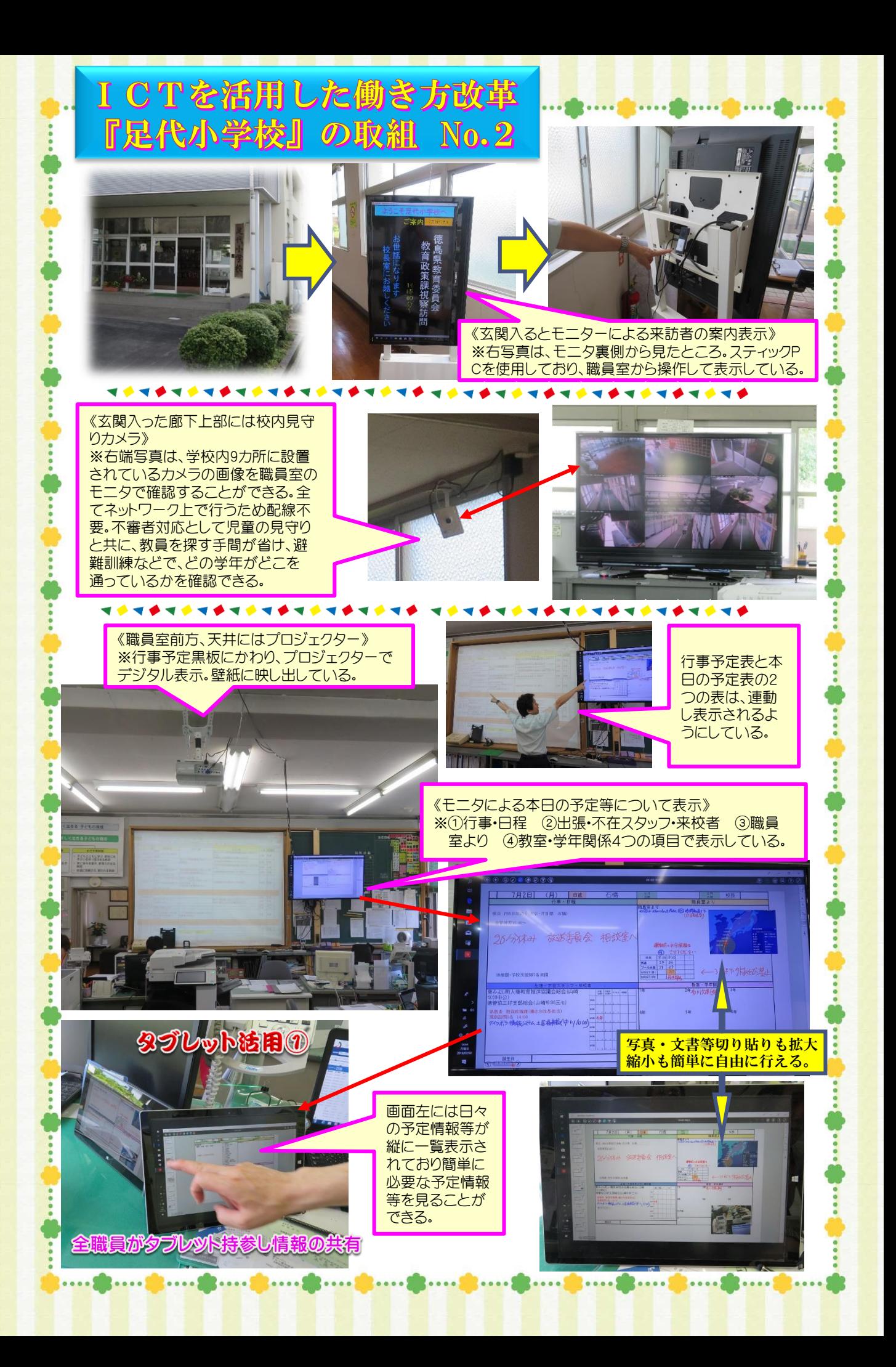

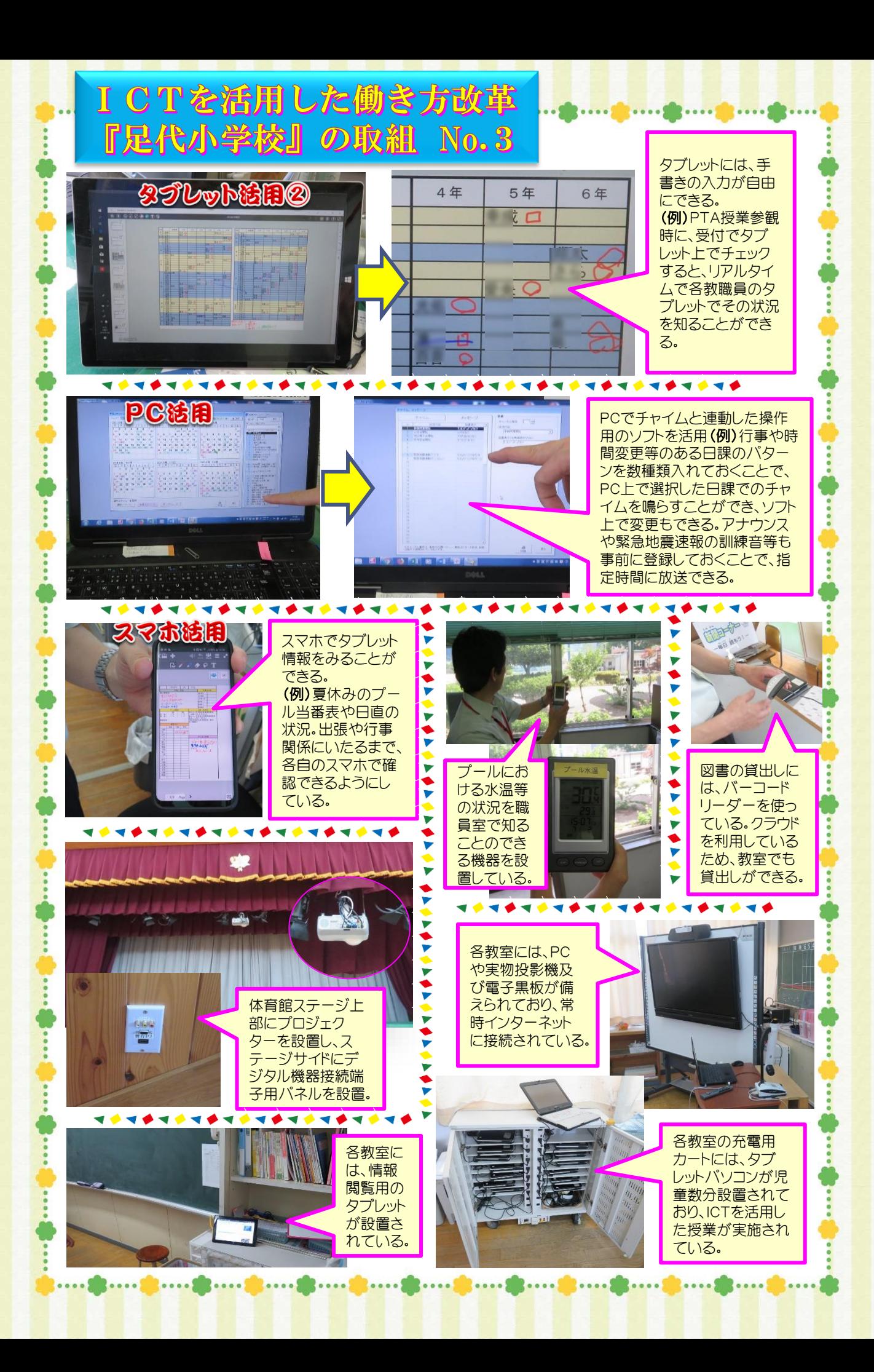